## $NXU'$ bY bUi WhUbIY n A IWfcacZh HYUa a

cXacb.: \*

: Ifa U A IWfcgcZh i Xcghodb $|U|$  an c ca d'UhZcfa o A IWfcgcZh '\*) ffA '\*) k k d'UbIY 5%"  $\rightarrow$ Ygh hc VYnd UhbU i qi [UCZ]WY'\*) k =bhYfbYWYžcVY'a i YaWU dcdi `UfbY Ud`] UWY dU ]Yhi V]i fck Y[cCZ]WY k kYfg<sup>a</sup> |bhYfbYhckY<sup>\*</sup> Xn|õ\_| \_hifma bUiWnmWY`Y | iWhb|ck|Y ac[ánY gcVákgdi dfUWckUãž VYndfcV'Yackc g]õ \_caib]\_ckUã] hkcfnmã Xc\_iaYbhm" K fUaUW\ d'UhZcfamž bUiWnmWY'Y ] i Whb]ck ]Yichfnma i YaiXcghod XciUdi]\_UW]idU ]Yhi.

- **K** cfX ! YXmhcf hY\_ghi ž
- **EXCELLACY FUND IN STATE OF STATE OF STATE STATE**
- **Dck YfDc]bh! dfc[fUa Xchk cfnYb]U dfYnYbhUW]ž**
- **Cihcc** lideWhHUYY hfeblWhbUA WfcgcZhž
- **CbYBchY** ! bchUhb] k fmV | Y | fUZ| Whbma "

C dfl Wh hY [ c z k 'd U\_]Y W Y n Uk Ufhm 'Y gh X c ghod 'X c '"W a i fm" A ] W f c g c Zh z U a ] o X n m ] b b ma ]

- CbY8fljYTVYnd UhbU'dfnYghfnY 'Xmg ck U'k "WaifnY" fK'U' U XY[c'i mh ck b] U'a lblaia  $% H6H$
- **G\UfYDc]bh!k |Y`cnUXUb|ck U`d`UhZcfa U`dcnk U`U^&WJ bU hk cfnYb|Y`|`nUfnáXnUb|Y`k |hfmb** lbhYfbYhck mW\ž
- **Gk Um! Ud`]\_UWU dcnk U`U AWU bU hk cfnYb]Y ] di V`]\_ck Ub]Y n c cbmM dfYnYbhUW]** a i `h]a YX]U`bmW\"
- **: cfa q<sup>'</sup> Ud'] UWU dfnYnbUWcbU Xc hk cfnYb|U hYghi k | fi bY[c fcXnU'i Zcfa i Ufnmž**
- HYUa q<sup>'</sup> d'UhZcfa U'Xc nXU'bY<sup>^</sup> ca i b] UWY k qdca U[U'ǎWU'nXU'bY'bUi WhUbY''

K JõW<sup>'</sup>Nie Zofa UWJ'gnWnY<sup>'</sup> UZK mW a c bU'nbU'Y  $\tilde{a}$  k !' I nmg U<sup>k</sup>C ZZJW'' <u>ibahmhi Wi'YXi UWm'bY'</u>

Gn c U a c Y qcV]Y qUa cXn]Y`b]Y nUa Ïk ]ãž q cbZ][i fck Uã] k Xfc mã WU a d`UhZcfa õ C ZZ|WY ' \*) ž YXbU Y nU'a i Y hc qdcfc WhUqi ! qnWnY[Ï`b]Y dfnm d]Yfk qnma k Xfc Yb]i " 8`UhY[c k mWkcXnáW bUdfnYWk cZYfi Ya mi gi [  $\delta$  \_cbZ|[ i fUW| ] k Xfc Yb]U n a c `]k c Wa gn\_c`Yb]U"

5d`]\_UWU HYUa g a c Y Vma cVg i []k UbU dfnYn dfnY[`aXUf\_õ]bhYfbYhck a'' NU`YWUbY dfnYn A ]WfcgcZh dfnY[`aXUf\_]hc. A ]WFcgcZh 9X[Y`i V fgnWnY[i`b]Y X`U ghUfgnmW\ gmghYa Ik žbd"K ]bXck q + !; cc[`Y 7\fca YŁ" Dc`YWU g]õ YXbU\_ dcVfUa ] nU]bghU`ck Ua HYUa g <sup>1</sup>U\_c Ud`]\_UWo fhU k Yfg<sup>1</sup>U 'Ygh b]YWc Vc [ UhgnU cX k Yfg1 ]bhYfbYhck Y <sup>2</sup>

## K g\_fl WY bU'k U b]Y'gnY nU`YhmUd`]\_UW].

**NUXUb]U**  $A \nc$  ` k c  $\ddot{a}$  ` YXnYb]Užk m cbnk Ub]U | dfnYqmUb]U nUXUb] $\ddot{a}$  k fUa UW nU $\ddot{o}\ddot{a}$  "

I Xcghodb]Ub]Y Y\_fUbi ! A c `]k c a dfYnYbhUW] gk c Y[c Y\_fUbi fbUi WhmW]Y` ! i Whb]ca z i Whb]ck ]Y ! bui WhmWY`ck lž`i Vi Whblck lY`k nUYa blYŁ"

7 nmhb] \_ ]a a Yfgm'bm! B Ufno<sup>xn</sup>]Y i a c `]k ]U'aWY WhmhUb]Y bU [ cg dfnYn B UffUhcfUžXn]Y`Yb]Y hY \_ghi bU amUV mWnmnk lõ anUblY cXahõdlk a lõXnmk lYfanUa liliterale li

5d`] UWU K \]hYVcUfX ! DfnY Unnk Ub]Y k i g i XnY A ]WcqcZh HYUa g hUV`]Wrždcnk U`U'ǎWY^gdcfnáXnUã bchUh | | fmgib | "HUV`|Wo ac Y i Wholca dfnY UnUa bUi WhmWY` k hfmV|Y cXWhmhi `i V k hfmV|Y k gdî bY^dfUWn"K hYXmk gnmgWni WnYghb]WnnU^oa a c[a bU b]Y^bUbcg]a k UgbY ]bZcfa UWY"

**NUVIYfUbIY [ cgi bU nU'ÕWUVX | A c '|k c a nUXUk Ub|U dmhU dfnYn "dcXb|Yg|Yb|Y fo |"ž a c '|k c a** cXdmhmk UblUi Whbllk" HfmV FUnYa ! DcXghUk ckm hfmV dfUWmž bUi U fUnYa WUá `Ugáž cfnmghU'aW n a c `|k c W dfck UXnYblU Xmg i q<sup>q</sup>ldfYnYbhUW]" **THU b]YghUbXUfXckY** ! A c `]k c a fcnamk Ub]U ] i \_fmk Ub]U h U gdch\_Ub]Uz k mVI f cVfUnm `i V dfnY UnUb]YgkcY[ck UgbY[ccVfUni" I Uhk YbJU Xcghōdi !:ib\_WY k XcWhbc W<sub>I</sub> ^onm\_U 5G@ | Xn|Yg|áh\_| cdW| ^onm\_ck mWk bU dchfnYVm hia UWnYblU WhUhi"

K JõWY^]bZcfa UW] gnWnY[Ï ck mW\ a c bU nbU`Y  $\tilde{a}$  k A ]WfcgcZh!<u>| g i [UA ]WfcgcZh HYUa g X`U ]bghmhi W</u>] YXi UWm'b mW

## K Xfc YblY'i gill'AllWfcacZh" \*)

5VmXc\_cbUak Xfc Yb]UVYnd UhbY^i gi []A ]WfcgcZh'\*) žgn\_c Udck ]bbUgdY b]ab]YnVoXbm k Ufi bY ž'U ]a 'Yghdcg]UXUb]Ygk c'Y "k UgbY "Xca Ybm" K 'hYb gdcgl V A ]WfcgcZhk YfmZ i Y d`UW'k õ'U cibghmhi Wõ'YXi UWm'bá"

## **FYU** ]ni Ya mk I k WhUg bUghodi YaW Y'Ya Ybhmk Xfc Yb]U gmghYa i A ]WfcgcZn HYUa g.

- FY Yghfi Yam Gn\_c ok 1 gi XnYA | WfcgcZh'\*) fA'\*) Łdfnmk gdi dfUWmnk mnbUWhcbad fnYn gn c o'cgcVá"
- ? cbZ||i fi Ya mXca YbŏA |WfcqcZhX`U`qn\_c mk `fUa UW\`A ' \*) ž\_cbZ||i fi Ya m8BG`Xca Ybm gn\_c mXckgdl dfUWmnA WfcgcZh"
- $?$  cbZ|[ifi  $Ya$  mghfi  $_$ hi fo gn $_$ c mk | g i XnY A |WfcgcZh'' \*) ifA ' \*)  $E^{\cdot}$ CVY  $a$  i  $Y$  hc ghfi  $_$ hi fo \_`UgžcXXn]U Ï k | bUi WnmWY`]" B UXUYa mcXdck |YXb|Y i dfUk b|Yb|U cgcVca k mnbUWncbma dfnYnign\_c o XcinUfnáXnUb]Uid`UhZcfa á"
- DfnYbcgla mXUbY bUi WhmWY'|'|'i Whb||ik gn c mXc l g i [| A | Wfcgc Zh' \*) fA ' \*) Ł k la Y glo hc n nU c Yb | Ya cbhU X U U X Y [ c i mh ck b] U d UhZcfam"
- I fi WN Ua | Ua mid` UhZc fa õ | d fn Y \_ Uni Y a m 'Y ^i mh\_c k b | \_ c a `X Ub Y `X c qhõd c k Y fl c [ | b | ` \ Uq c k "
- DfnY Uni Ya mcgcVIY k mbUWhcbY "dfnYn gn c o Z b Wo UXa IblahfUhcfU [ cVU bY c WJ Y ^ d`Uh7cfam"
- DfnYdfck UXnUa mgn c'Yb]Y X'U bUi WhmWY']! Zcfa U Xcin[cXb]Yb]U"
- · DfnY Uni Ya mi dcfnáX ck UbY a UhYflU mgn c'Yblck Y"

? cbhU\_hk gdfUk ]YK 8FC 9B = 5D@5H: CFA MA ]WfcgcZh'\*)

GYfk ]g DfUWck b] ? ca di hYfck mWk 5<1 A i `h]B Yh! F 97 9D7 > SG9FK = GI HY'YZcbghUWcbUfbm#UI.+(, +& &%%&

Bcghodbm Yghflk blY klX Yh UXi! UXi bU bUgnY <sup>^</sup>ghfcblY

? cbgi `hUbh!gdYWU`]ghU`Xg"gdfnYXU m DfnYamg Uk 6Un|U\_'\*-) ) '& ) ( A | W\U '? | a| Y` . ' \* - ' ') , % ( ' & 9 a U) ad 4 a i hlb Yh"d Wd

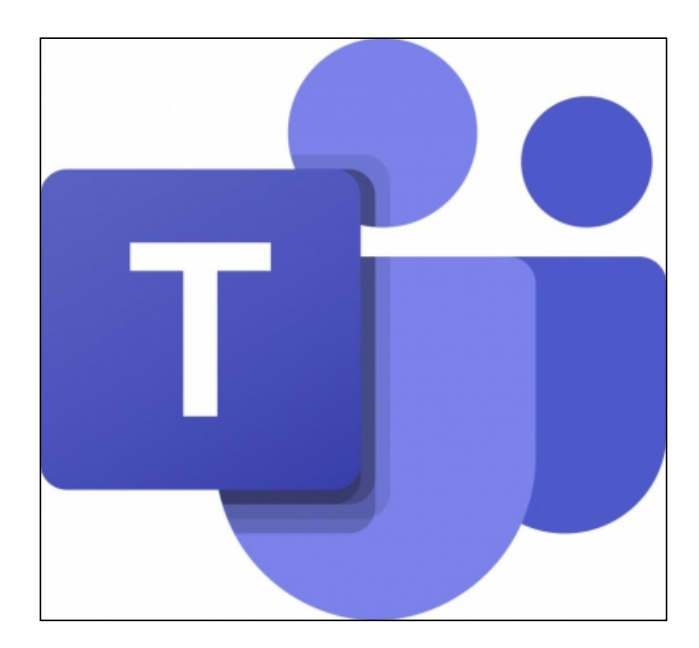